$<<$ 

 $<<$   $>>$ 

- 13 ISBN 9787115214287
- 10 ISBN 711521428X

出版时间:2010-1

 $(2010-01)$ 

页数:339

PDF

更多资源请访问:http://www.tushu007.com

### $<<$

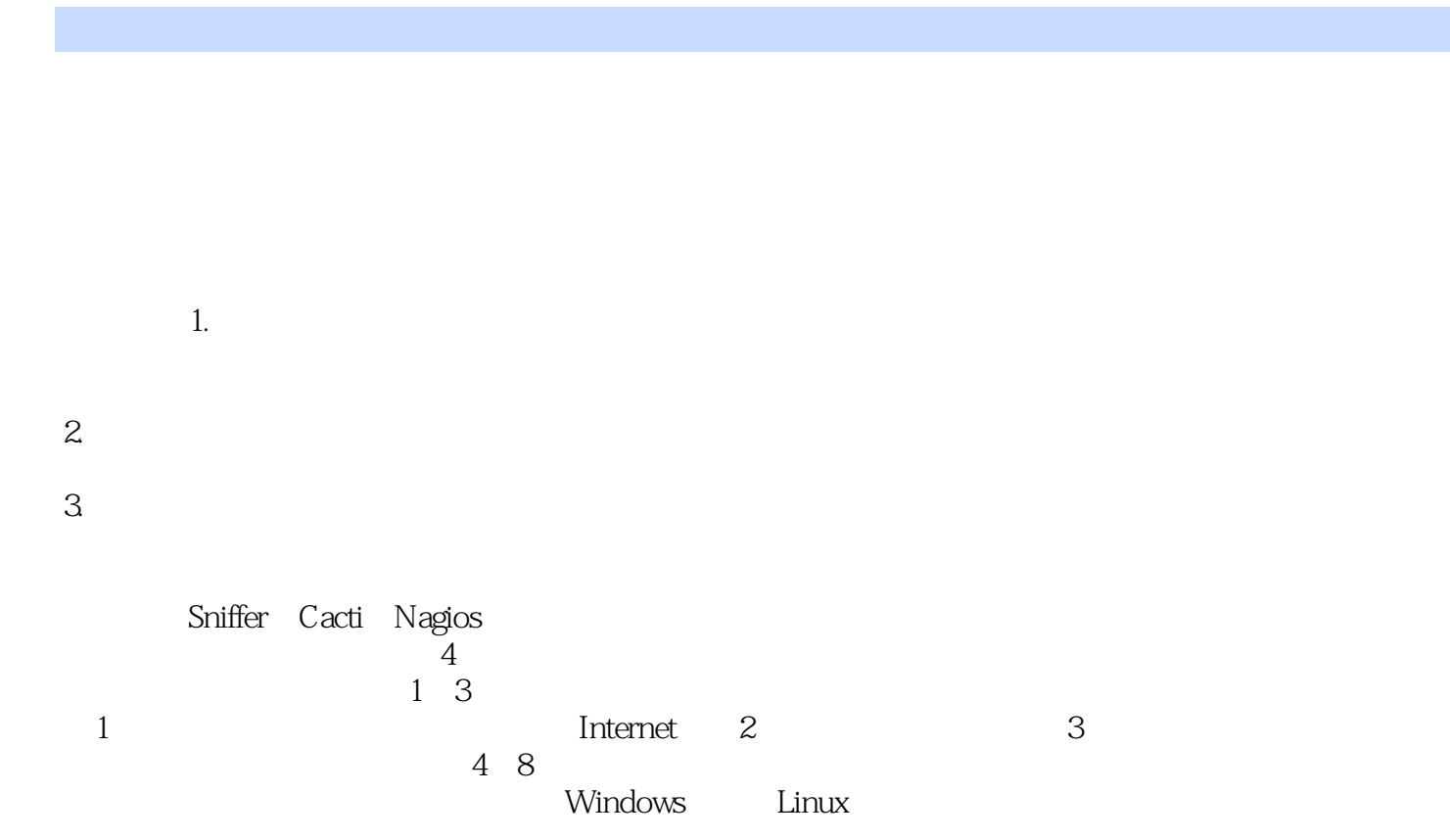

 $<<$ 

er also be a set of the DHCP set of the SHCP set of the SHCP set of the SHCP set of the SHCP set of the SHCP set of the SHCP set of the SHCP set of the SHCP set of the SHCP set of the SHCP set of the SHCP set of the SHCP s

次管理CMAST的产品,现在燕山大学任职、参与"基于并行计算的神经网络物流智能预测系统的研究 "、"优化AES算法对会计信息安全的研究"、"基于数据挖掘的河北省高校突发事件预警及辅助决  $\mathcal{L}$ 

 $<<$ 

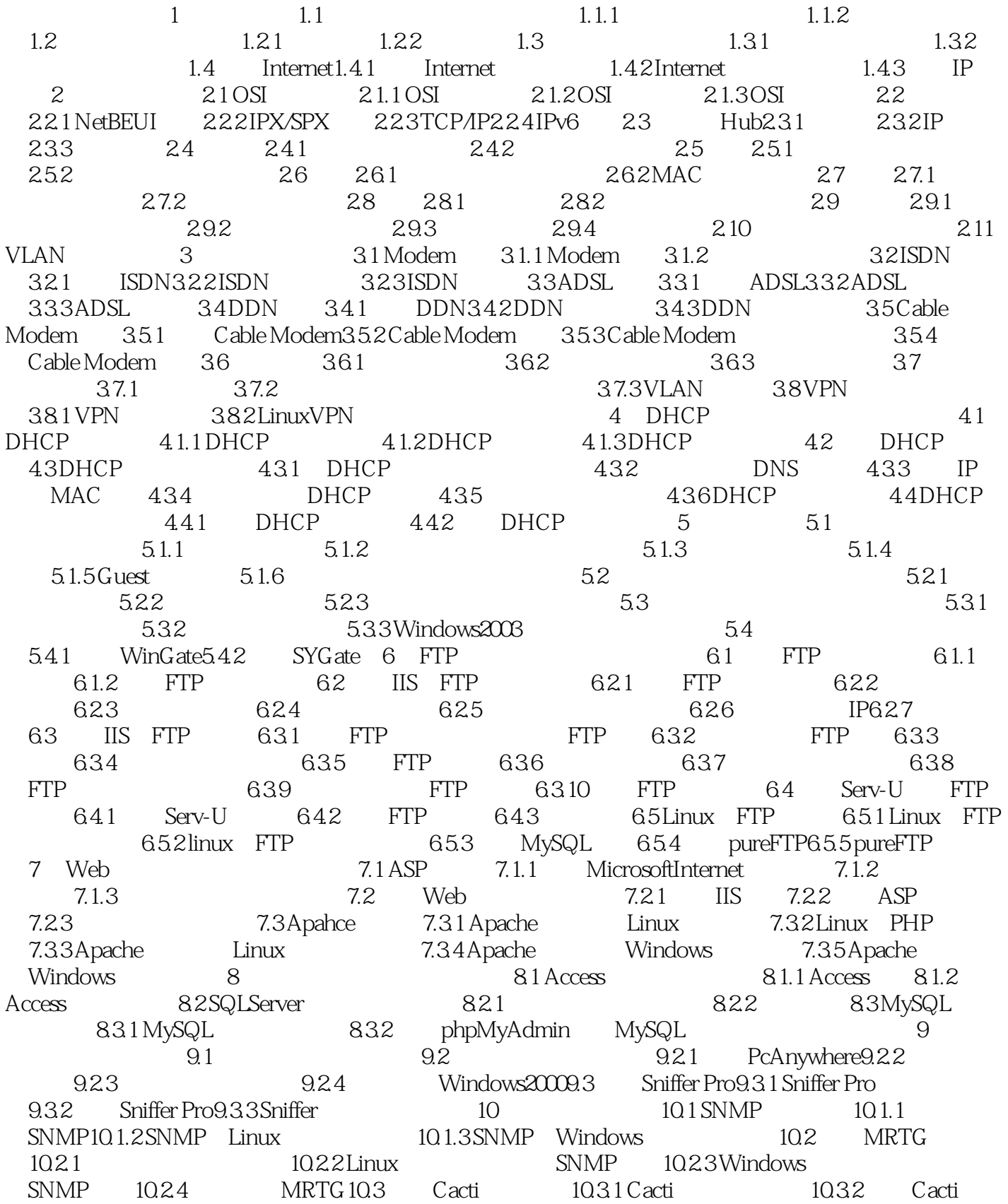

#### $<<$

10.3.3 rrdtools10.3.4 Cacti10.3.5 Linux SNMP 10.3.6 Windows SNMP 10.3.7 Cacti 10.4 Nagios 10.4.1 Nagios 10.4.2 Nagios-plugins 10.4.3 httpe 10.4.4 httpe Linux 10.4.5 10.4.5 控模块nrpe在Windows平台被监控机上的安装10.4.6 Nagios的配置10.4.7 使用Nagios主动监控被监控服务 10.4.8 Nagios 11 11.1 11.1  $11.1.1$   $11.1.2$   $11.2.1$ (ARP)11.2.2 ICMP 11.2.3 TCP 11.2.4 UDP 11.3 SnifferPro  $\frac{11.31}{11.32}$  11.3.3 11.3.4 11.35 11.36 11.37 11.35 11.4 SnifferPro  $---$  FTP 11.4.1 FTP 11.4.2 CuteFTP 11.4.3 11.5 Sniffer Pro $\hskip 1.5mm \phantom{1.5mm}$   $\hskip 1.5mm \phantom{1.5mm}$  MSN  $\phantom{1.5mm}$  11.5.1 MSNM essenger $\phantom{1.5mm}$  11.5.2  $\phantom{1.5mm}$  $MSN$  11.5.3 11.5.4 12 12.1 12.1.1 12.1.2 SnifferPro 12.2 12.3  $12.31$   $12.32$   $12.33$   $13$ 13.1 Cacti 13.1.1 Cacti CPU 13.1.2 Cacti 13.1.3 Cacti 13.1.4 Cacti thold 13.2 SnifferPro 13.2.1 13.2.2 14  $14.1$  14.1.1  $14.1.2$  14.1.3  $14.1.3$ 14.1.4 14.2 Nagios 14.2.1 Nagios 14.2.2 entrary 14.2.2 to the Nagios 14.2.2 to the Nagios 14.2.2 to the Nagios Nagios 14.3 SnifferPro 14.3.1 14.3.2 15  $15.1$   $15.2$   $15.2$   $15.2.1$   $15.2.2$  $15.3$   $15.31$   $15.32$   $15.33$  $15.34$   $15.35$   $15.36$  $IP$  15.3.7 16  $16.1$   $16.1.1$   $16.1.2$   $16.2$ Symantec防病毒体系的安装16.2.1 Symantec病毒防护服务器的安装16.2.2 Symantec病毒防护服务器的基础 16.2.3 Symantec 16.2.4 Symantec 16.2.4 Symantec 16.2.4 Symantec  $17$  17.1  $17.1$  17.1.1  $17.1.2$ 17.1.3 17.2 ISA 17.2 ISA 17.2.1 ISA 17.2.2 ISA 火墙客户端的安装17.2.3 ISA防火墙的应用17.3 IPtables防火墙的基本安装和设置17.3.1 IPtables基础17.3.2 IPtables

#### $<<$

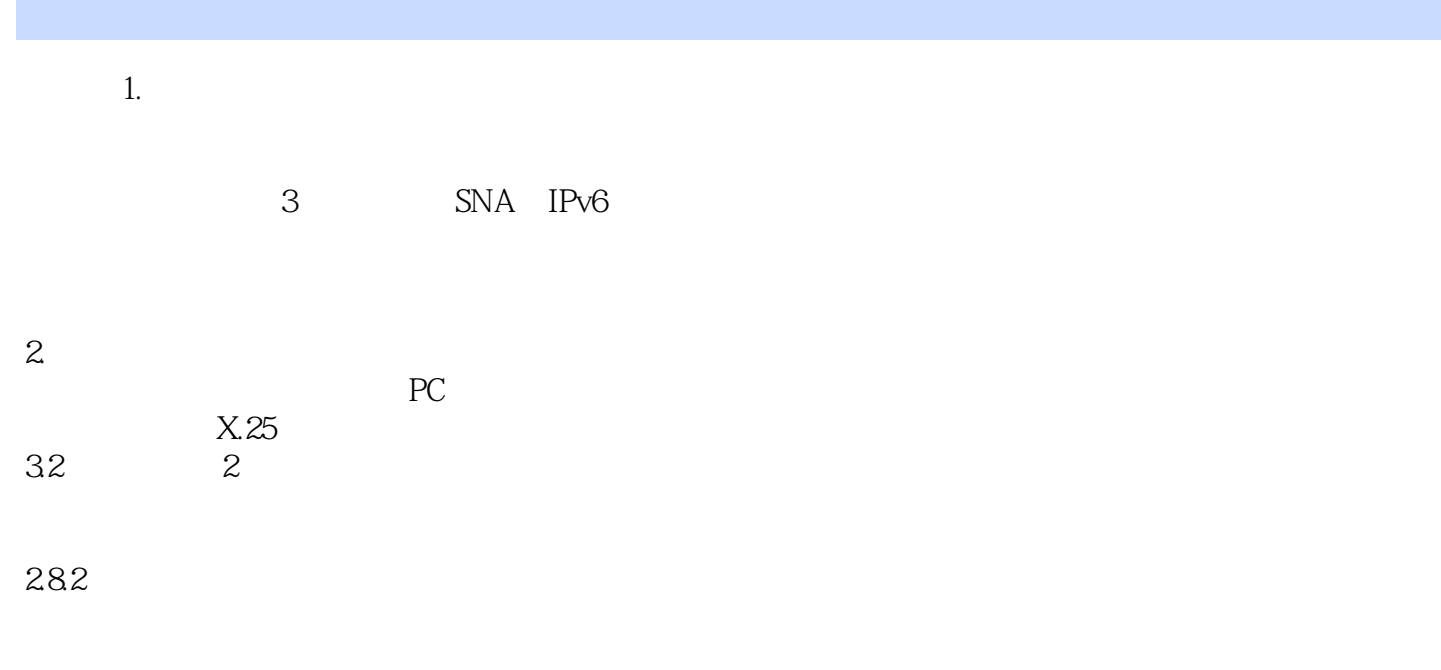

external definition of the mail of the mail of the mail of the mail of the mail of the mail of the mail of the mail of the mail of the mail of the mail of the mail of the mail of the mail of the mail of the mail of the ma

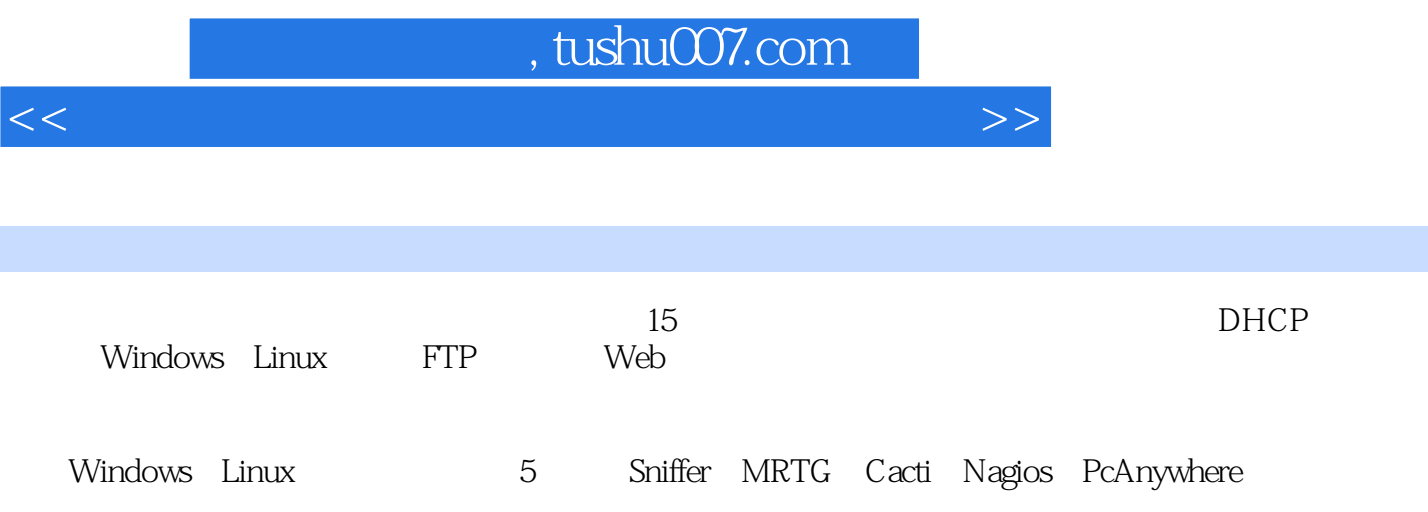

 $<<$ 

本站所提供下载的PDF图书仅提供预览和简介,请支持正版图书。

更多资源请访问:http://www.tushu007.com